## **Smart Money Room Guide**

There are several indicators tracked in the room and the overall matrix/stance of the indicators is used to determine current positioning in the market. Exact logic behind the model is proprietary.

There are three trade classes we take in the room – as outlined below.

# **A-Class Longs**

Risk Taken 4.5% on trading account. It will be represented as a 150% position in our trading tables. Win Rate 96%. The best quality trades we take in the room and they are long only.

# **B-Class Longs/Shorts**

Risk taken 3% on trading account. Win Rate 80%. It will be represented as a 100% or Full sized position in our trading tables. The second best quality trade in the room and can be long or short.

# **C-Class Longs**

Risk taken 1.5% on trading account. Win Rate of approximately 50%. This will be represented as a 50% or half sized position in the tables. The lowest quality trade in the room and it can be long or short as well.

#### **Risk Explained**

Managing your risk adequately is the most important factor in our trading and will make the difference in whether you succeed or not. All stops for B and C Class trades are placed at approximately 2.5% away from entry. For A Class trades, a 2 or 2.5% stop will be used depending on the real time signals. You have to start with how much you can lose and work your way up from there into how much size you should have on the trade.

Example 1 using MES:

Note that MES is  $1/10^{th}$  the size of ES. 1 point movement equates to 5\$ per contract.

Trade: Long MES 4100 stop 3998. (this is a 2.5% stop loss)

Let's say this is an A Class trade. Which means we want to use 4.5% risk. (Risk not Stop)

What is 4.5% risk on a 100K account? 4.5K... This is the max you want to lose on this trade.

So in order to limit your max loss at 4.5K, how many contracts do you trade? Only 8 MES on a 100K account...  $(4500/(5*(4100-3998)) = 8.82$  MES – approximated to 8 MES.

IF we go down to 3998, how much will you lose? ....  $8*5*102 = 4080\$ 

Example 2 using SPY:

Trade: Long SPY 417 stop 406.57 (2.5% stop loss)

Let's say this is an C Class trade. Which means we want to use 1.5% risk. (Risk not Stop)

What is 1.5% risk on a 100K account? 1.5K... This is the max you want to lose on this trade. So in order to limit your max loss at 1.5K, how many shares do you trade?

Max Loss 1500/(417-406.57) = 143 Shares of SPY. Or 59,631\$ of your account should be put into SPY long. If stopped out, you will lose  $143*(417-406.57) = 1491.5\$ \$ which is less than the max allowed for a C-Class trade.

#### **System Stats**

ES points per year per class along with win rates.

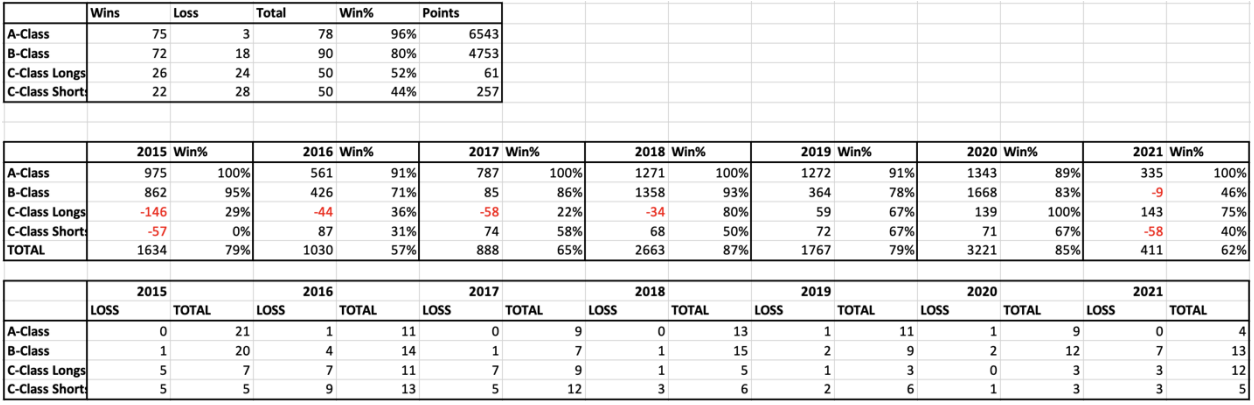

ABC full trade data spreadsheet –

https://drive.google.com/file/d/14XGNARVa7P63ovh1EtujKDXKny6Zng1F/view